### Rekurzív lekérdezések(az ELJUT feladat)

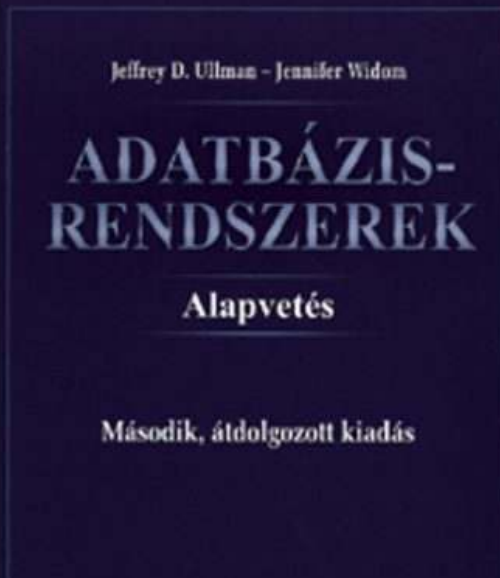

www.panem.hu

Ullman-Widom: AdatbázisrendszerekAlapvetés. Második, átdolgozott kiadás, Panem, 2009

10.2. Rekurzió Datalogban valamint SQL-99-ben és SQL/PSM-ben

(Jeffrey D. Ullman, 2007 EA alapján)

1

## Ismétlés: Rekurzió a gyakorlatban

◆SQL-99 szabvány csak az ún. "monoton" rekurziót támogatja (viszont Datalogban megengedett a negáció és rekurzió együtt, de igen bonyolulttá válik a lekérdezés értelmezése, mint például a rétegzés),

◆SQL-99 szabvány lineáris rekurziót enged meg, vagyis az értékadás kifejezésben egyetlen rekurzív relációt használhatunk.

## Rekurzív Datalog

Tankönyv 10.2. fejezet példája (az ELJUT feladat)

- ◆ Jaratok(legitarsasag, honnan, hova, koltseg, indulas, erkezes) táblában repülőjáratok adatait tároljuk. Mely (x,y) párokra lehet eljutni x városból y városba?
- ◆ Datalogban felírva (lineáris rekurzióval) Eljut(x, y) <- Jaratok( $\angle$ , x, y,  $\angle$ ,  $\angle$ ,  $\angle$ Eljut(x, y) <- Eljut(x, z) AND Jaratok(, z, y,  $\rightarrow$  ()

◆ Datalogban felírva (nem-lineáris rekurzióval) Eljut(x, y) <- Jaratok( $\ldots$ , x, y,  $\ldots$ ,  $\ldots$ ) Eljut(x, y) <- Eljut(x, z) AND Eljut(z, y)

# Rekurzív SQL

◆ Lineáris rekurzió kifejezhető az SQL-2003 szabványban WITH RECURSIVE Eljut AS (SELECT honnan, hova FROM JaratokUNION SELECT Eljut.honnan, Jaratok.hova FROM Eljut, Jaratok WHERE Eljut.hova = Jaratok.honnan) SELECT hova FROM Eljut WHERE honnan='Bp';◆ Mivel az Oracle SQL a WITH RECURSIVE utasítást nem támogatja, ott másképpen kell megoldani! ◆ Relációs algebrában egy relációs algebrai kifejezéssel nem tudjuk előállítani, csak ciklusba szervezve...  $\cdots$  4

### Rekurzív Eljut feladat PSM-ben --1

- ◆ Az ELJUT feladatot a gyakorlaton oldjuk meg Oracle PL/SQL-ben, itt csak a vázlata PSM-ben
- ◆ A ciklus során ellenőrizni kell, hogy addig hajtsuk végre a ciklust, amíg növekszik az eredmény (Számláló)
- ◆ Eljut relációnak (nézettáblának) kezdeti értéket adunk (PL/SQL megvalósításnál az INSERT-nél figyelni, hogy ne legyenek ismétlődő sorok) insert into eljut (SELECT distinct honnan, hovaFROM jaratok);

## Rekurzív Eljut feladat PSM-ben --2

◆ Szamlalo változónak adunk értéket:

RegiSzamlalo:=0;

select count(\*) into UjSzamlalo from eljut;

◆ A ciklust addig kell végrehajtani, amíg növekszik az eredmény (Szamlalo) duplikátumokra figyelni!LOOP

insert into eljut (lásd a köv.oldalon…) select count(\*) into UjSzamlalo from eljut; EXIT WHEN UjSzamlalo = RegiSzamlalo; RegiSzamlalo := UjSzamlalo;END LOOP;

#### Rekurzív Eljut feladat PSM-ben --3

◆ Az eljut tábla növelése a ciklusban, figyelni kell a duplikátumokra, csak olyan várospárokat vegyünk az eredményhez, ami még nem volt! insert into eljut1

(select distinct eljut1.honnan, jaratok.hova from eljut1, jaratok

where  $eljut1.hova = jaratok.honnan$ 

and (eljut1.honnan,jaratok.hova) NOT IN (select \* from eljut1));